# **Единый государственный экзамен по ИНФОРМАТИКЕ и ИКТ**

#### **Инструкция по выполнению работы**

Экзаменационная работа состоит из двух частей, включающих в себя 27 заданий. Часть 1 содержит 23 задания с кратким ответом. Часть 2 содержит 4 задания с развёрнутым ответом.

На выполнение экзаменационной работы по информатике и ИКТ отводится 3 часа 55 минут (235 минут).

Ответы к заданиям 1–23 записываются в виде числа, последовательности букв или цифр. Ответ запишите в поле ответа в тексте работы, а затем перенесите в бланк ответов № 1.

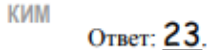

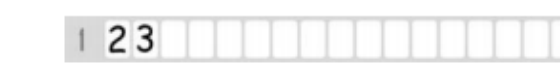

Задания 24–27 требуют развёрнутого решения. В бланке ответов № 2 укажите номер задания и запишите его полное решение.

Все бланки ЕГЭ заполняются яркими чёрными чернилами. Допускается использование гелевой, или капиллярной, или перьевой ручки.

При выполнении заданий можно пользоваться черновиком. Записи в черновике, а также в тексте контрольных измерительных материалов не учитываются при оценивании работы.

Баллы, полученные Вами за выполненные задания, суммируются. Постарайтесь выполнить как можно больше заданий и набрать наибольшее количество баллов.

*Желаем успеха!*

**Часть 1**

*Ответами к заданиям 1–23 являются число, последовательность букв или цифр, которые следует записать в БЛАНК ОТВЕТОВ № 1 справа от номера соответствующего задания, начиная с первой клеточки, без пробелов, запятых и других дополнительных символов. Каждый символ пишите в отдельной клеточке в соответствии с приведёнными в бланке образцами.*

#### **Задание 1**

Даны 4 числа, они записаны с использованием различных систем счисления. Укажите среди этих чисел то, в двоичной записи которого содержится ровно 6 единиц. Если таких чисел несколько, укажите наибольшее из них.

1)  $63_{10} \cdot 4_{10}$ 2)  $F8_{16}+1_{10}$  $3) 333_8$ 4) 11100111<sup>2</sup>

Ответ:\_\_\_\_\_\_\_\_\_\_\_\_\_\_\_\_\_\_\_

## **Задание 2**

Для таблицы истинности функции F известны значения только некоторых ячеек.

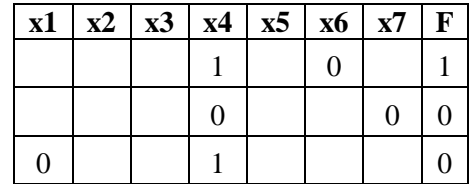

Каким выражением может быть F?

1) x1 ∧ x2 ∧ x3 ∧ x4 ∧ x5 ∧ x6 ∧ ¬x7 2) ¬x1 ∨ ¬x2 ∨ x3 ∨ ¬x4 ∨ ¬x5 ∨ x6 ∨ ¬x7 3) ¬x1 ∧ x2 ∧ ¬x3 ∧ x4 ∧ x5 ∧ ¬x6 ∧ x7 4) x1 ∨ x2 ∨ ¬ x3 ∨ ¬x4 ∨ x5 ∨ ¬x6 ∨ x7

Ответ:

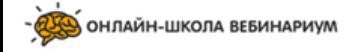

В одной сказочной стране всего 5 городов, которые соединены между собой непересекающимися магистралями. Расход топлива для каждого отрезка и цены на топливо приведены в таблице:

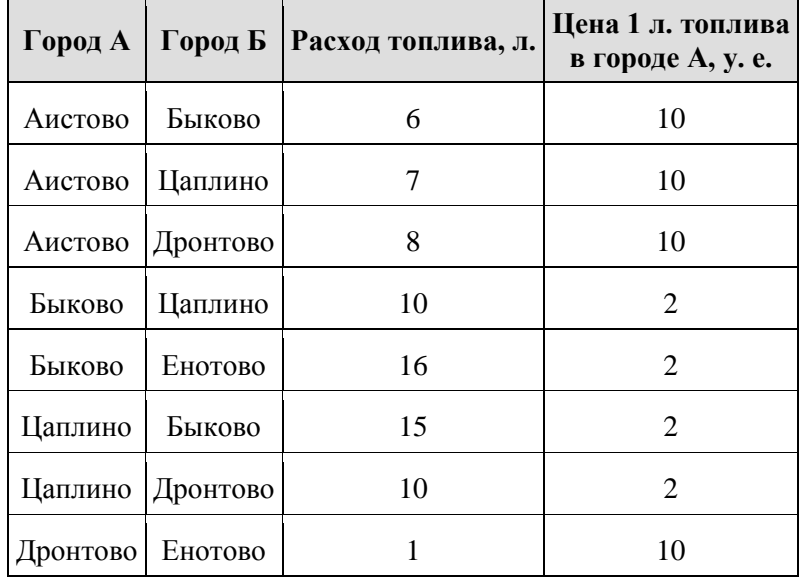

Проезд по магистралям возможен в обоих направлениях, однако в стране действует закон: выезжая из города А, путешественник обязан на весь ближайший отрезок до города Б закупить топливо по ценам, установленным в городе А. Определите самый дешевый маршрут из АИСТОВО в ЕНОТОВО.

1) АИСТОВО – БЫКОВО – ЕНОТОВО 2) АИСТОВО – ДРОНТОВО – ЕНОТОВО 3) АИСТОВО – ЦАПЛИНО – ДРОНТОВО – ЕНОТОВО 4) АИСТОВО – ЦАПЛИНО – БЫКОВО – ЕНОТОВО

Ответ:

### **Задание 4**

Сколько записей удовлетворяют условию «Пол = 'ж' или Геодезия > Гносеология»?

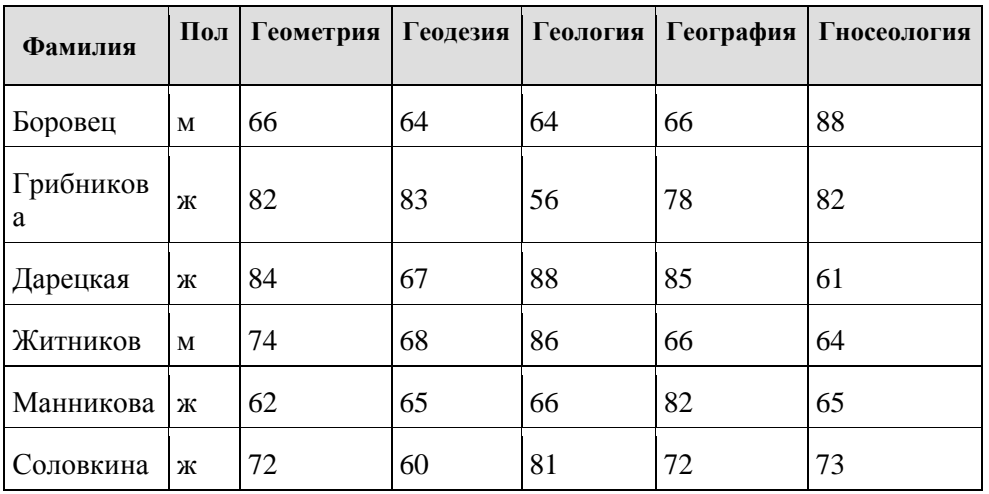

Ответ: \_\_\_\_\_\_\_\_\_\_\_\_\_\_\_\_\_\_\_

# **Задание 5**

Для кодирования букв О, Л, А, 3, К решили использовать двоичное представление чисел 0, 1, 2, 3 и 4 соответственно (с сохранением одного незначащего нуля в случае одноразрядного представления). Закодируйте последовательность букв ЗАКОЛКА таким способом и результат запишите шестнадцатеричным кодом.

Ответ: \_\_\_\_\_\_\_\_\_\_\_\_\_\_\_\_\_\_\_

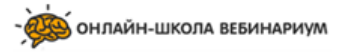

Единый государственный экзамен, 2018 г.

ИНФОРМАТИКА и ИКТ

Задание 8

### Задание 6

Некоторый исполнитель может выполнить только 2 команды:

```
1. К числу прибавить 1
```
2. Число умножить на 2

Запишите порядок команд в программе получения из числа 17 числа 729, содержащей не более 13 команд, указывая лишь номера команд

# Залание 7

Дан фрагмент электронной таблицы:

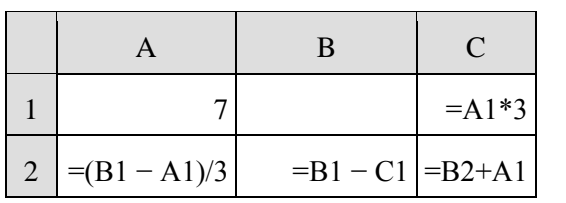

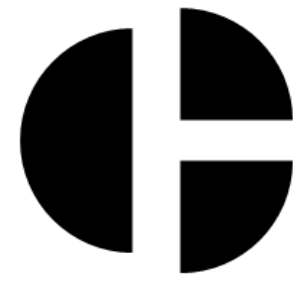

Какое число должно быть записано в ячейке В1, чтобы построенная после выполнения вычислений диаграмма по значениям диапазона ячеек А2:С2 соответствовала рисунку?

Известно, что все значения диапазона, по которым построена диаграмма, положительны.

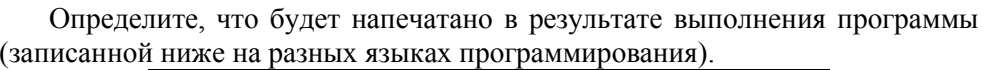

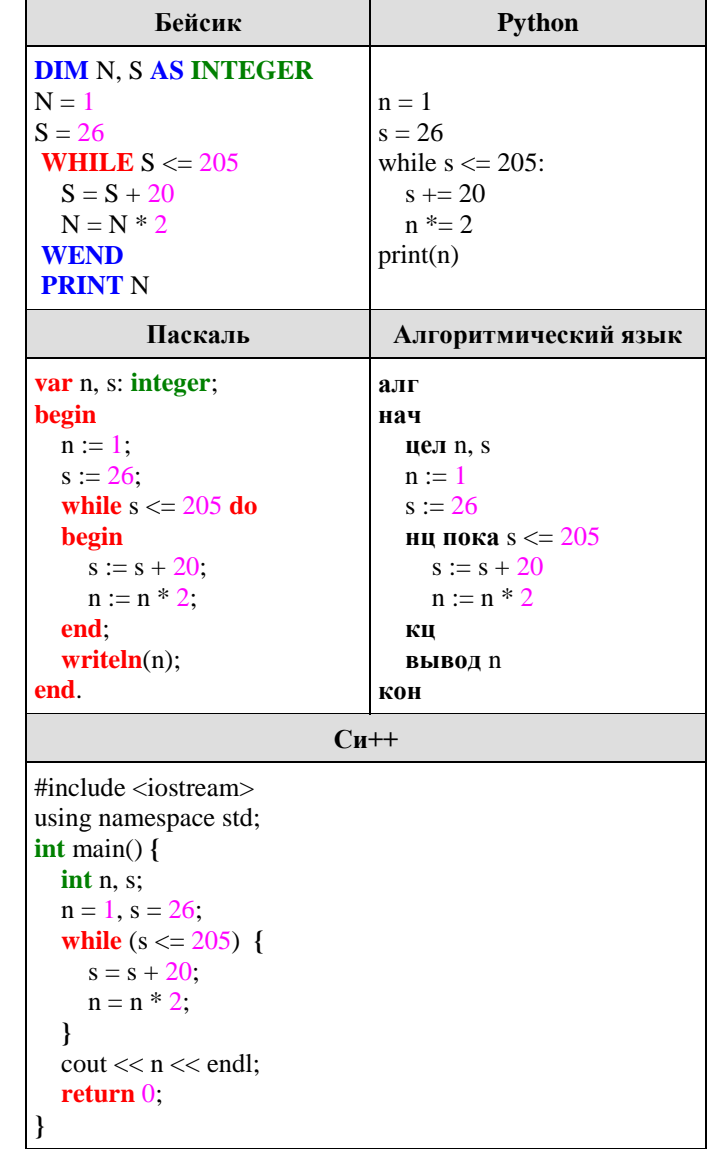

 $O<sub>TB</sub>$ 

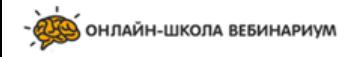

ИНФОРМАТИКА и ИКТ

#### Залание 9

Проводилась одноканальная (моно) звукозапись с частотой дискретизации 16 кГц и 24-битным разрешением. В результате был получен файл размером 3 Мбайт, сжатие ланных не производилось.

Какая из приведенных ниже величин наиболее близка к времени, в течение которого проводилась запись?

 $1)$  30 $c$ e $\kappa$ 

 $2)60c$ ek

 $3)$  90сек

4) 120сек

Ответ:

# Залание 10

Все 4-буквенные слова, составленные из букв В, Л, Т, У, записаны в алфавитном порядке и пронумерованы.

Вот начало списка:

1. BBBB

 $2$  BBB $\Pi$ 

3 BBBT

4 BBBV

. . . . . .

Запишите слово, которое стоит под номером 75.

Ответ:

## Задание 11

Алгоритм вычисления значения функции F(n), где n - натуральное число, залан следующими соотношениями:

 $F(1)=1$ :  $F(n) = 2*F(n-1) + 1$  при n >1.

Чему равно значение функции  $F(5)$ ?

В ответе запишите только натуральное число.

# Залание 12

В терминологии сетей ТСР/IР маской подсети называется 32-разрядное двоичное число, определяющее, какие именно разряды IP-адреса компьютера являются общими для всей подсети - в этих разрядах маски стоит 1. Обычно маски записываются в виде четверки десятичных чисел - по тем же правилам, что и IP-адреса. Для некоторой подсети используется маска 255.255.255.224. Сколько различных адресов компьютеров теоретически допускает эта маска, если два адреса (адрес сети и широковещательный) не используют?

Ответ:

# Задание 13

В марафонском забеге участвуют 87 человек. Специальное устройство регистрирует прохождение каждым участником некоторой промежуточной отметки, записывая его номер с использованием минимально возможного количества бит, одинакового для каждого участника. Каков информационный объем сообщения, записанного устройством, если данную промежуточную отметку миновали только 64 из 87 вышедших на старт участников? (Ответ дайте в байтах.)

Ответ:

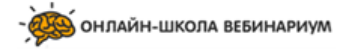

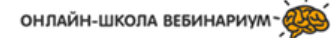

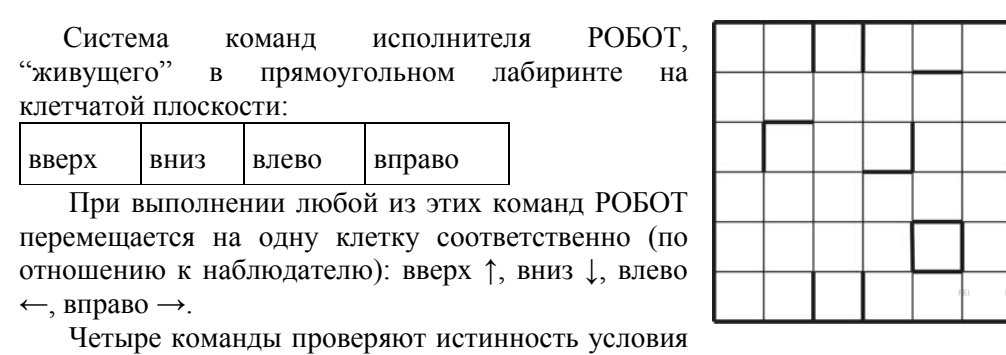

отсутствия стены у каждой стороны той клетки, где находится РОБОТ (также по отношению к наблюдателю):

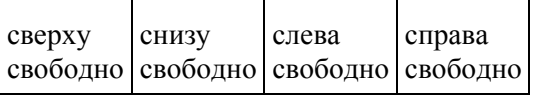

```
Цикл
ПОКА <условие>команда
```
Выполняется, пока условие истинно, иначе происходит переход на следующую строку.

Сколько клеток приведенного лабиринта соответствует требованию, что, выполнив предложенную ниже программу, РОБОТ уцелеет и остановится в той же клетке, с которой он начал движение?

#### НАЧАЛО

ПОКА < сверху свободно > вправо ПОКА <справа свободно> вниз ПОКА < снизу свободно > влево ПОКА <слева свободно> вверх

Ответ:

## **Задание 15**

На рисунке — схема дорог, связывающих города А, Б, В, Г, Д, Е, Ж, З, И, К. По каждой дороге можно двигаться только в одном направлении, указанном стрелкой. Сколько существует различных путей из города А в город Ж?

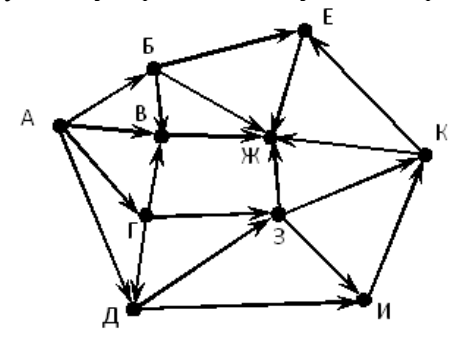

Ответ:

# **Задание 16**

Чему равно наименьшее основание позиционной системы счисления *x*, при котором  $225_x = 405_y$ ?

Ответ записать в виде целого числа.

 $O$ твет:

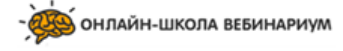

В языке запросов поискового сервера для обозначения логической операции «ИЛИ» используется символ «|», а для логической операции «И» символ

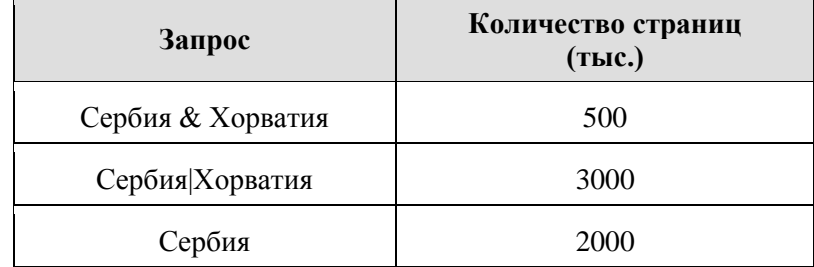

Какое количество страниц (в тысячах) будет найдено по запросу Хорватия? Считается, что все запросы выполнялись практически одновременно, так что набор страниц, содержащих все искомые слова, не изменялся за время выполнения запросов.

Ответ:

## Залание 18

На числовой прямой даны два отрезка:  $P = [10, 39]$  и  $Q = [23, 58]$ . Выберите такой отрезок А, что формула

 $((x \in P) \land (x \in Q)) \rightarrow ((x \in Q) \land (x \in A))$ 

тождественно истинна, то есть принимает значение 1 при любом значении переменной х.

 $1)$  [5, 20]  $2)$  [15, 35]  $3)$  [25, 45]  $(4)$  [5, 65]

Ответ:

## Задание 19

Ниже представлен записанный на разных языках программирования фрагмент одной и той же программы, обрабатывающей одномерный нелочисленный массив с инлексами от 0 ло 10.

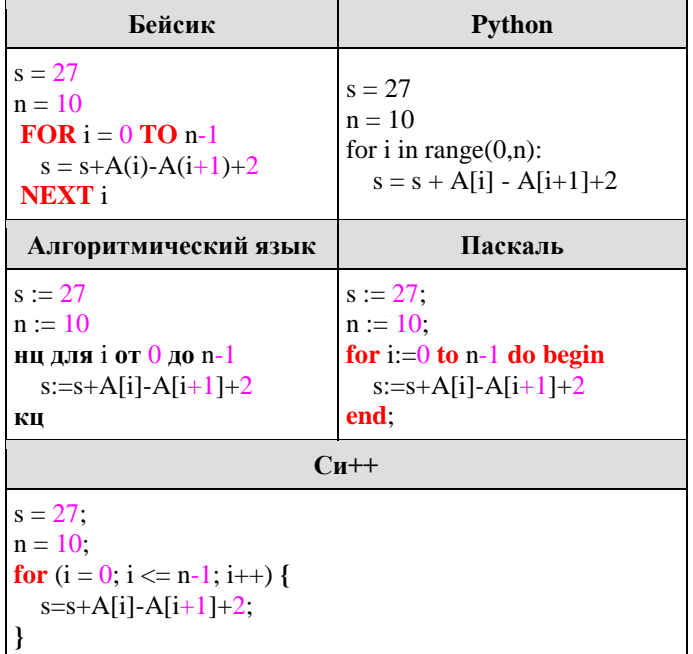

Известно, что в начале выполнения этого фрагмента в массиве находилась возрастающая последовательность чисел, то есть  $A[0] < A[1] < ... < A[10]$ . Какое наибольшее значение может иметь переменная в после выполнения данной программы?

Ответ:

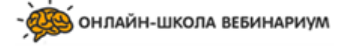

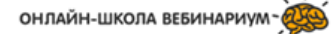

Ниже на четырёх языках записан алгоритм. Получив на вход число х, этот алгоритм печатает два числа: а и b. Укажите наименьшее из таких чисел х, при вводе которых алгоритм печатает сначала 2, а потом 21.

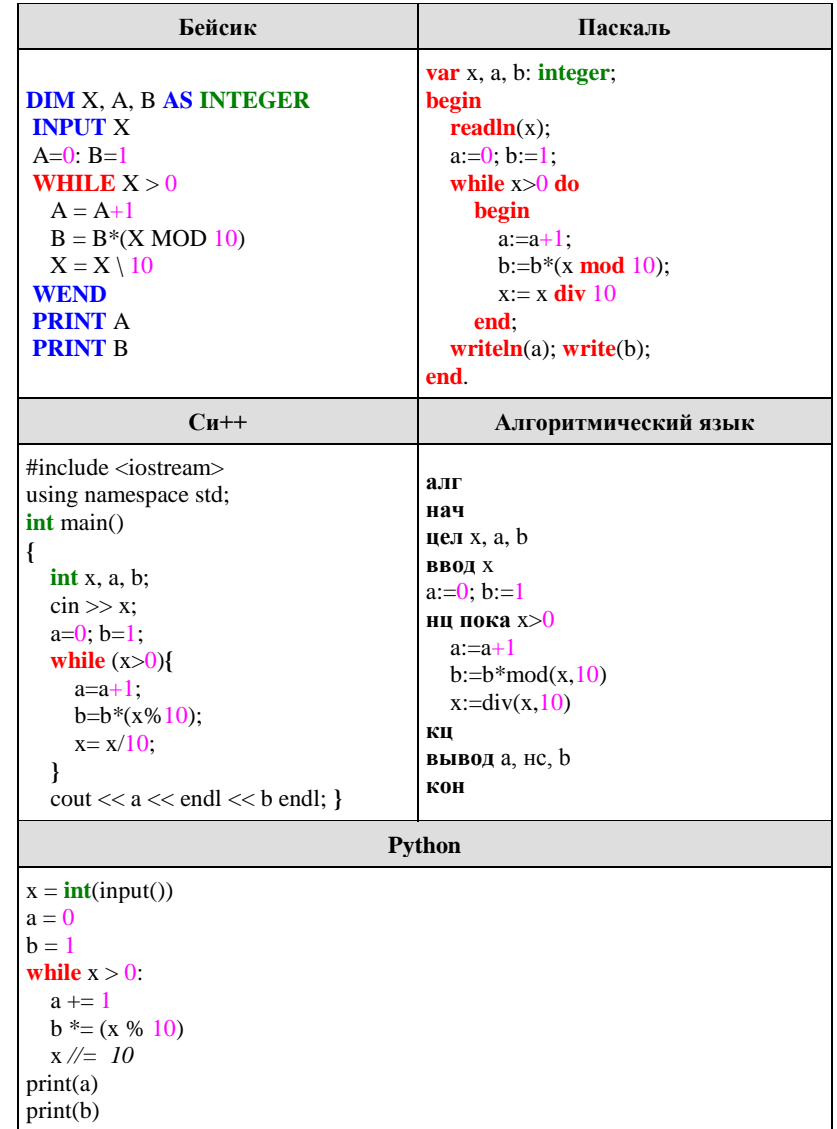

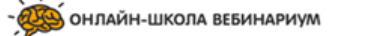

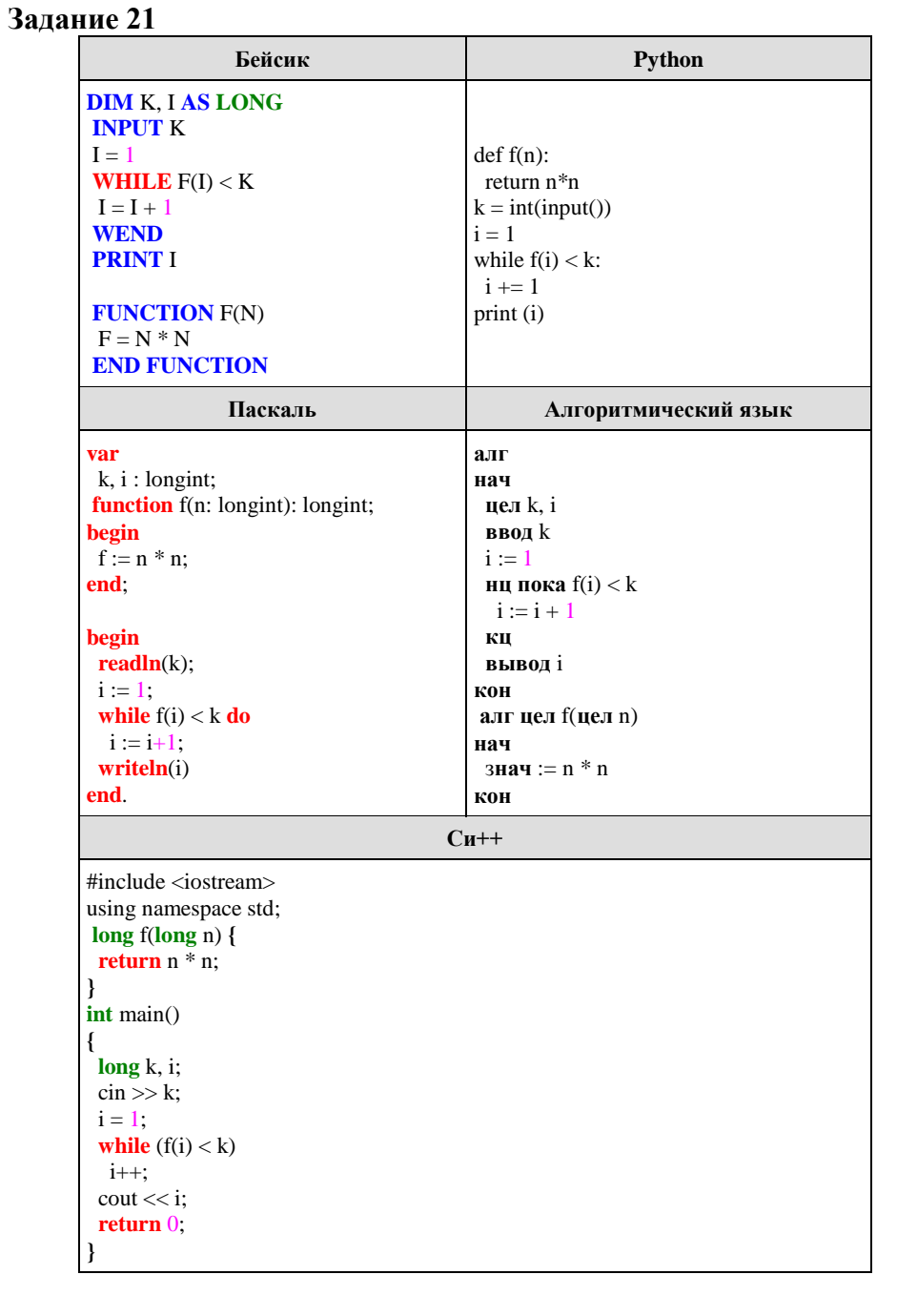

Напишите в ответе наименьшее значение входной переменной к, при котором программа вылаёт ответ 11. Лля Вашего удобства программа приведена на пяти языках программирования.

Ответ:

#### Часть 2

Для записи ответов на задания этой части (24−27) используйте БЛАНК ОТВЕТОВ № 2. Запишите сначала номер задания (24, 25 и т. д.), а затем полное решение. Ответы записывайте чётко и разборчиво.

#### Залание 24

У исполнителя Множик есть лве команлы:

## 1. умножь на 8,

#### 2. полели на 2.

Первая из них увеличивает число на экране в 8 раз, вторая - уменьшает его в 2 раза.

Программа для Множика - это последовательность команд. Сколько различных чисел можно получить из числа 512 с помощью программы, которая содержит ровно 8 команд?

### Залание 25

Дан массив, содержащий 70 целых чисел. Опишите на одном из языков программирования алгоритм, позволяющий найти и вывести наименьшее положительное нечетное число, содержащееся в массиве. Гарантируется, что в массиве есть хотя бы одно положительное нечетное число.

Исхолные ланные объявлены так, как показано ниже. Запрешается использовать переменные, не описанные ниже, но разрешается не использовать часть из них.

![](_page_7_Picture_85.jpeg)

В качестве ответа Вам необходимо привести фрагмент программы. который должен находиться на месте многоточия. Вы можете записать решение также на другом языке программирования (укажите название и

![](_page_7_Picture_18.jpeg)

используемую версию языка программирования, например. Free Pascal 2.4) или в виде блок-схемы. В этом случае вы должны использовать те же самые исходные данные и переменные, какие были предложены в условии.

#### **Задание 26**

Два игрока играют в следующую игру. На координатной плоскости стоит фишка. Игроки ходят по очереди. В начале игры фишка находится в точке с координатами (3, −5). Ход состоит в том, что игрок перемещает фишку из точки с координатами (*x*, *y*) в одну из трёх точек: или в точку с координатами (*x* + 3, *y*), или в точку с координатами (*x*, *y* + 4),или в точку с координатами (*x*, *y* + 5). Выигрывает игрок, после хода которого расстояние по прямой от фишки до точки с координатами (0, 0) больше 9 единиц. Кто выиграет при безошибочной игре обоих игроков — игрок, делающий первый ход, или игрок, делающий второй ход? Каким должен быть первый ход выигрывающего игрока? Ответ обоснуйте.

*Постройте дерево партии для выигрышной стратегии (в виде рисунка или таблицы)*.

### **Задание 27**

Автомобиль, участвующий в гонке, может быть оснащен двумя разными типами колес (A и B). Вдоль трассы расположены станции, на которых можно выполнить замену колес A на B, эта операция занимает *t* секунд. Замена колес B на A в ходе гонки технически невозможна. На старт можно выйти с любым комплектом. Для каждого участка между станциями известно, за какое время можно пройти этот участок с каждым из комплектов колес. Необходимо определить, за какое минимальное время можно пройти всю трассу.

Напишите программу для решения этой задачи.

Перед текстом программы кратко опишите алгоритм решения и укажите язык программирования и его версию.

*Вам предлагается два задания с похожими условиями: задание А и задание Б. Вы можете решать оба задания или одно из них по своему выбору. Задание Б более сложное, его решение оценивается выше. Итоговая оценка выставляется как максимальная из оценок за задания А и Б.*

Задание А. Имеются данные о времени прохождения участков трассы с различными типами колёс. Всего пунктов 10 штук. Напишите программу для

решения этой задачи. В этом варианте задания оценивается только правильность программы, время работы и размер использованной памяти не имеют значения.

Максимальная оценка за правильную программу – 2 балла.

Задание Б. Имеются данные о времени прохождения участков трассы с различными типами колёс. Пунктов может быть очень много. Постарайтесь сделать программу эффективной по времени и используемой памяти (или хотя бы по одной из этих характеристик).

Программа считается эффективной по времени, если время работы программы пропорционально количеству пар чисел N, т. е. при увеличении N в k раз время работы программы должно увеличиваться не более чем в k раз.

Программа считается эффективной по памяти, если размер памяти, использованной в программе для хранения данных, не зависит от числа N и не превышает 1 килобайта.

Максимальная оценка за правильную программу, эффективную по времени и памяти, — 4 балла.

Максимальная оценка за правильную программу, эффективную по времени, но неэффективную по памяти, — 3 балла.

#### **Входные данные**

Тренировочный вариант №4 от 15.04.2018г

В первой строке задается количество участков трассы N. Во второй строке задается целое число t — время (в секундах) на замену колес А на В. В каждой из последующих N строк записано два целых числа  $a_i$  и  $b_i$ , задающих время (в секундах) прохождения очередного участка с каждым из комплектов. В первой из этих строк указывается время прохождения участка от старта до первой станции, во второй – от первой станции до второй и т. д.

#### **Пример входных данных**

3 10 130 210 320 140 100 120 **Выходные данные**

Программа должна напечатать одно целое число: минимально возможное время прохождения трассы (в секундах).

**Пример выходных данных для приведённого выше примера входных данных**

400

![](_page_8_Picture_26.jpeg)

Единый государственный экзамен, 2018 г. Союзамение и ИНФОРМАТИКА и ИКТ

Тренировочный вариант №4 от 15.04.2018г

**Система оценивания экзаменационной работы по информатике и** 

# **ИКТ**

# **Часть 1**

За правильный ответ на задания 1–23 ставится 1 балл; за неверный ответ или его отсутствие – 0 баллов.

![](_page_9_Picture_261.jpeg)

#### **Часть 2**

24. От перестановок множителей произведение не меняется, поэтому, подсчитав количество возможных программ, найдём количество разных чисел. Запишем все программы в виде набора команд, с точностью до перестановки:

![](_page_9_Picture_262.jpeg)

Всего получили 9 различных программ, дающие 9 различных чисел.

Ответ: 9.

25. Пример решения на языке Паскаль

 $m:=0$ ;

for  $i:=1$  to  $N$  do if (a[i] mod  $2 = 1$ ) and (a[i]  $> 0$ ) and ((m = 0) or (a[i]  $<$  m)) then  $m:=a[i]$ ; writeln(m); end.

![](_page_9_Picture_16.jpeg)

![](_page_9_Picture_17.jpeg)

26. Квадрат расстояния от фишки до точки с координатами  $(0, 0)$ :  $r^2 = x^2 + y^2$ . Побеждает игрок, после хода которого *r* <sup>2</sup>> 81. Алгоритм выигрышной стратегии определим при помощи дерева всех возможных партий. Не будем приводить здесь полное дерево, отметим лишь, что при любом ходе первого игрока второй игрок имеет выигрышный набор ходов.

Построим дерево партии для выигрышной стратегии второго игрока: в узлах будем указывать координаты фишки и квадрат расстояния до начала координат. Зелёным отмечены позиции, в которых выигрывает второй игрок.

Дерево содержит все возможные варианты ходов первого игрока. Из него видно, что при любом ходе первого игрока у второго имеется ход, приводящий к победе.

![](_page_10_Figure_5.jpeg)

27. Пусть  $P_0$  — точка старта,  $P_1$  — первая станция,  $P_2$  — вторая, ...,  $P_N$  — финиш. Пусть  $X_i$  — минимально возможное время от старта до отправления из Pi, при условии, что автомобиль отправляется из P<sup>i</sup> с колесами  $A$ , а  $Y_i$  — минимально возможное время от старта до отправления из  $P_i$ , при условии, что автомобиль отправляется из P<sup>i</sup> с колесами B. С колесами A можно выехать из P<sup>i</sup> только при условии, что с этими же колесами автомобиль прибыл на этот пункт (установить колеса А в ходе гонки нельзя), поэтому  $X_i = X_{i-1}$  +  $a_i$ . Если автомобиль выехал из  $P_i$  с колесами B, они могли быть установлены либо на станции в этом пункте, либо ранее. Для нахождения Y<sub>i</sub> нужно вычислить время для каждого из этих случаев и выбрать из них меньшее. Получается, что  $Y_i = min(X_i + t, Y_{i-1} + b_i)$ . Кроме того, очевидно, что  $X_0 = 0$ ,  $Y_0 = 0.$ 

Используя эти соотношения, можно найти значения  $X_i$  и  $Y_i$  для всех  $_i$  от 1 до N, помня лишь текущие значения a<sup>i</sup> и bi. Окончательным ответом задачи будет меньшее из значений  $X_N$  и  $Y_N$ .

![](_page_10_Picture_542.jpeg)

![](_page_10_Picture_543.jpeg)

![](_page_10_Picture_11.jpeg)

![](_page_11_Picture_15.jpeg)

![](_page_11_Picture_4.jpeg)

![](_page_11_Picture_5.jpeg)